ST\_GRANULE\_CELL\_SURVIVAL\_PATHWAY

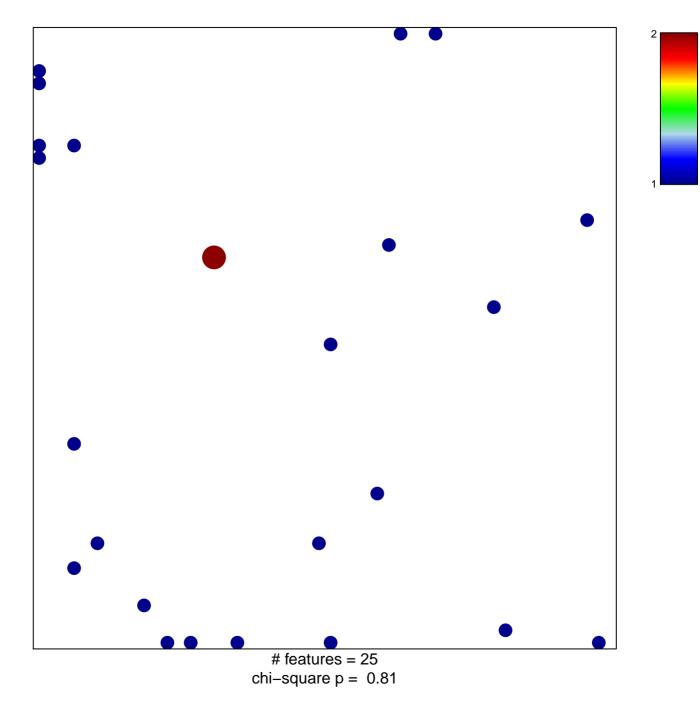

## ST\_GRANULE\_CELL\_SURVIVAL\_PATHWAY

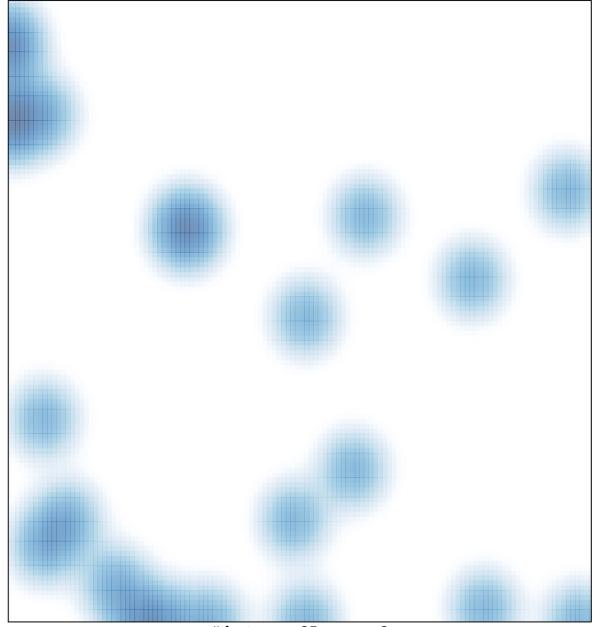

# features = 25, max = 2